*Гуляев Д.О., студент, 4 курс, Институт Информационных технологий, МИРЭА — Российский технологический университет. Леонтьев А.С., к.т.н., с.н.с, доцент МИРЭА — Российский технологический университет, Россия, г. Москва.*

## **ИНТЕГРИРОВАНИЕ ОБОРУДОВАНИЯ В СИСТЕМУ АВТОМАТИЗАЦИИ И ВИЗУАЛИЗАЦИИ «CONTROL4»**

*Аннотация: Статья посвящена выявлению недостатков существующих готовых решений для интеграции в систему автоматизации и визуализации «Control4». В статье были рассмотрены варианты решения, разработка стартовых требований для создания системы, программа и методика испытаний и возможности дальнейшего развития системы. Представлен графический и табличный материал для наглядности и обоснованности выводов.*

*Ключевые слова: control4, драйвер, интегрирование оборудования, система автоматизации и визуализации, программное обеспечение, подключение видеокамер, видеорегистратор, проектирование интерфейса.*

*Gulyaev D.O., 4th year student, Institute of Information Technologies MIREA - Russian Technological University Leontiev A.S., Associate Professor of the Department of MOSIT, candidate of technical sciences, Senior Researcher MIREA - Russian Technological University, Russia, Moscow.*

## **INTEGRATION OF EQUIPMENT INTO THE CONTROL4 AUTOMATION AND VISUALIZATION SYSTEM**

*Annotation: The article is devoted to identifying the shortcomings of existing ready-made solutions for integration into the Control4 automation and visualization system. The article considered the solution options, the development of starting requirements for the creation of the system, the program and test methodology, and the possibilities for further development of the system. Graphical and tabular material is presented for clarity and validity of the conclusions.*

*Keywords: control4, driver, integration of equipment, automation and visualization system, software, video camera connection, video recorder, interface design.*

Информатизация общества неотъемлемая часть ЖИЗНИ человечества. 3a счёт эффективности современного повышения использования уже имеющихся знаний, уровень жизни с каждым годом растет в геометрической прогрессии. Однако, информатизация и повсеместное использование сети «Интернет» несет в себе не только удобство и комфорт, но и незащищенность данных и частной информации.

Одним из самых безопасных вариантов современного человеческого жилища — автоматическая централизованная система управления, более известная как «умный дом». В частности, к безопасности «умного дома» относится система видеонаблюдения помещения как снаружи, так и внутри.

Если рассматривать на примере, то одной из самых популярных систем автоматизации «умного дома» в России является Control4. Взяв эту сеть систем за основу, можно настроить в ней удобное автоматизированное управление сторонним оборудованием.

Control<sup>4</sup> Для интегрирования системы видеонаблюдения  $\mathbf{B}$ необходимо выбрать непосредственно ЭТУ систему. Рассмотрим существующие аналоги в таблице 1.

Обе компании являются российскими и предоставляют довольно широкий спектр оборудования.

ViGUARD является системой отдельных камер и не имеют возможности прямого подключение к видеорегистратору.

Trassir является готовой системой видеонаблюдения со своими серверами и базами данных.

Основной недостаток обеих популярных готовых объединенных систем видеонаблюдения — невозможность подстроить функционал непосредственно под пользователя, а также не готовность этих систем корректно взаимодействовать с оборудованием различных производителей. Это существенная проблема с учетом современных реалий.

| Система-аналог - Trassir                                                                                                    |                                                                                                    |  |  |  |
|----------------------------------------------------------------------------------------------------|----------------------------------------------------------------------------------------------------|--|--|--|
| Достоинства                                                                                                    | Недостатки                                                                                                    |  |  |  |
| Trassir является готовой<br>объединённой системой;<br>Trassir является<br>сертифицированным продуктом на<br>территории Российской Федерации.    | Trassir является полностью платной<br>системой и все функции до<br>подключения платных подписок<br>ограничены;<br>невозможность собрать систему<br>видеонаблюдения из компонентов<br>разных производителей;<br>не умеет работать и подключаться к<br>системе автоматизации Control4;<br>не имеет возможность<br>редактирования кода и<br>переписывания команд у<br>оборудования. |  |  |  |
| Система-аналог — ViGUARD                                                                                                    |                                                                                                    |  |  |  |
| Достоинства                                                                                                    | Недостатки                                                                                                    |  |  |  |
| ViGUARD удобен в домашнем<br>использовании, так как wifi камеры<br>имеют возможность подключения<br>напрямую и не требуют<br>видеорегистратора. | невозможность собрать систему<br>$\bullet$<br>видеонаблюдения из компонентов<br>разных производителей;<br>не умеет работать и подключаться к<br>системе автоматизации Control4;<br>не имеет возможность<br>редактирования кода и<br>переписывания команд у<br>оборудования.                                                                                                    |  |  |  |

Таблица 1 — Лостоинства и недостатки систем-аналогов

Таким образом, возникает необходимость в разработке собственной системы видеонаблюдения для «умного дома» с возможностью интеграции в систему автоматизации и визуализации Control4, в которой будет объединение оборудованием возможность системы  $\mathbf{c}$ разных производителей.

Для начала рассмотрим основной бизнес-процесс взаимодействия пользователя с системой в нотации BPMN 2.0 на рисунке 1. После попытки пользователя подключиться к системе система проверяет связь с сервером видеонаблюдения. B случае успешного подключения, система подключается и запускает интерфейс управления. В случае отсутствия подключения выводит ошибку на экран и предлагает пользователю подключиться заново. Если пользователь решает повторить подключение,

то весь процесс проверки проходит заново, в противном случае процесс завершается.

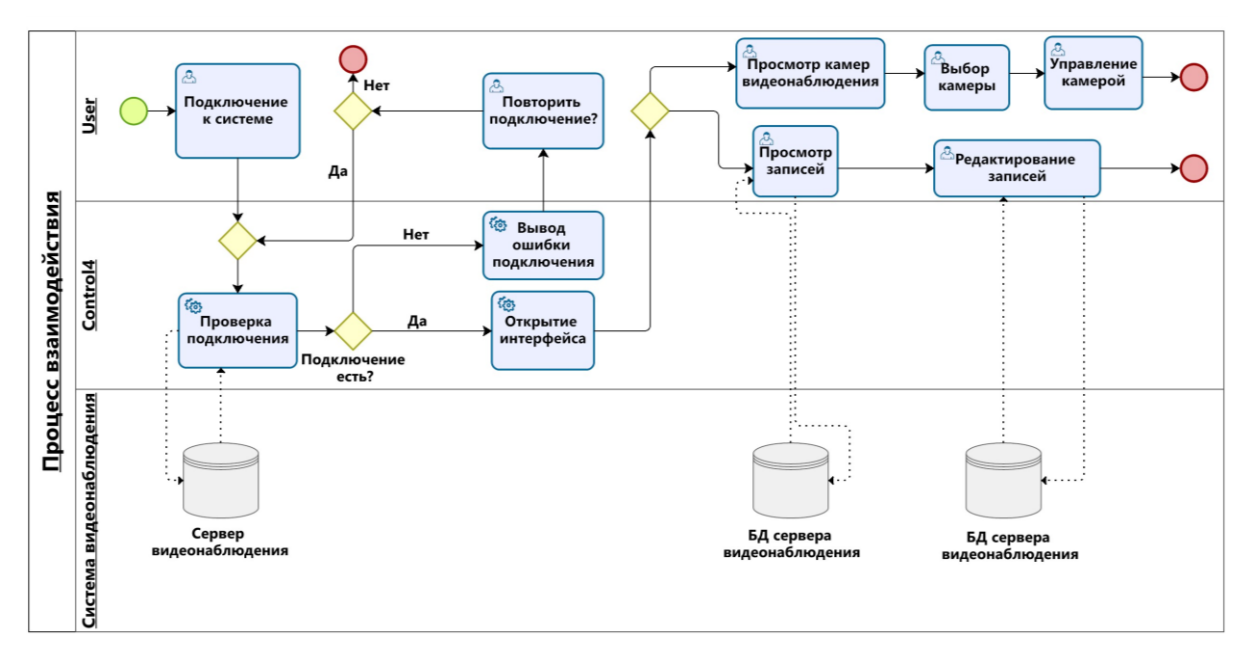

Рисунок 1 — BPMN-модель взаимодействия пользователя с приложением

Далее происходят процессы взаимодействия с системой видеонаблюдения: просмотр камер видеонаблюдения, выбор камеры, управление камерой, просмотр записей, редактирование записей.

В случае просмотра камер видеонаблюдения, в различных маленьких окнах пользователю предоставляется картинка в режиме реального времени.

Пользователь может выбрать одну из предлагаемых камер и развернуть изображение на весь экран.

Во время просмотра определённой камеры, пользователю предоставляется доступ на управление камерой по средствам запрограммированных сенсорных клавиш.

В случае просмотра видеозаписей, все видеозаписи берутся с БД сервера видеонаблюдения.

Выбрав одну из записей, пользователю предоставляется возможность редактирования, просмотра и перемотки, а также удаления данной видеозаписи.

Следующим шагом можно выделить определение функциональных, нефункциональных и пользовательский требований.

Таким образом, к функциональным требованиям относятся:

- просмотр камер в реальном времени;
- просмотр записей с базы данных;
- управление камерами посредствам панели или приложения;
- проверка подключения к системе видеонаблюдения;
- возможность редактирования файлов в базе данных;  $\bullet$
- удалённый доступ к серверу видеонаблюдения.

К нефункциональным требованиям относятся:

- удобный простой интерфейс;
- бесперебойная работа сервера и его доступность;
- возможность подключения к системе по средствам сети Интернет;
- отказоустойчивость при ошибках в работе;
- мощный сервер для потокового сохранения записей в базу ланных.

Пользовательскими требованиями будут:

- авторизация в системе;
- просмотр камер в реальном времени;
- просмотр записей с камер видеонаблюдения;
- редактирование записей в базе данных;  $\bullet$
- управление камерами видеонаблюдения;
- возможность подключения к системе в любой промежуток времени.

Лля обеспечения информационной безопасности необходимо разграничить права доступа по ролям. Для этого составим матрицу доступа.

В системе предполагается наличие трёх ролей:

- $\mathbf{1}$ . Пользователь.
- $\overline{2}$ . Система.
- $\mathcal{E}$ Разработчик.

Матрица доступа отображена в таблице 2. В каждом поле будет набор букв, который будет обозначать доступность указываться функционала для каждой роли. В качестве сокращений будут использованы следующие буквы:

- $-$  R  $-$  чтение;
- $C$  изменение;
- $-$  D удаление;
- М управление.

Таблица 2 — Матрица доступа

| Субъекты доступа | Просмотр<br>камер | Просмотр<br>записей | База данных |
|------------------|-------------------|---------------------|-------------|
| Пользователь     | R, M              | R, C, D             | R, C, D     |
| Система          | R. M              | R, C, D, M          | R, C, D, M  |
| Разработчик      | M<br>R.           | R, C, D, M          | R, C, D, M  |

Рассмотрим путь пользователя на рисунке 2. После запуска интерфейса можно выбрать переход к окну системы безопасности, выбору окна сетевого хранилища или другим интерфейсам, не отраженным на диаграмме, так как не имеют отношения к разработке системы подключения стороннему оборудованию настройки  $\mathbf{K}$ ЛЛЯ  $\boldsymbol{\mathrm{M}}$ использования видеонаблюдения.

Далее пользователь выбирает интересующие его функции — «Выбор окна системы безопасности», «Просмотр всех камер в прямом эфире», «Выбор камеры», «Управление камерой» или «Выбор окна сетевого хранилища», «Просмотр существующих записей», «Редактирование записей (Архивирование\Удаление).

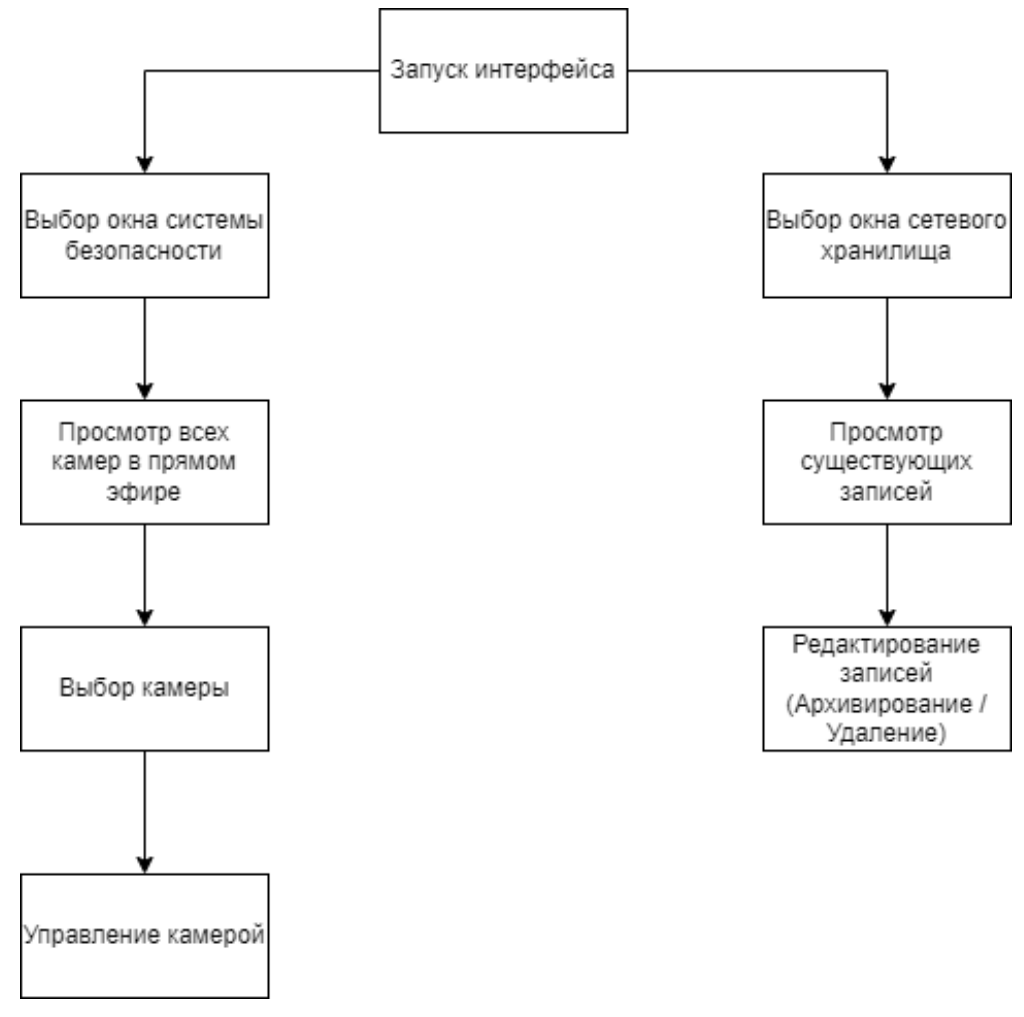

Рисунок 2 — Путь пользователя

Финальным шагом перед интеграцией стороннего оборудования в систему автоматизации и визуализации является проведение программы и методики испытаний.

Целью испытаний определение функциональной является работоспособности системы.

Система должна выполнять все представленные требованиями функции.

Для проведения испытаний системы предоставляются следующие документы - техническое задание и руководство пользователя.

Было выбрано ручное тестирование в качестве способа проверки функционала.

В перечень программных компонентов, предоставленных для испытаний, входят:

панель управления Control4;

серверная часть.

На панели управления Control4 будет проверен следующий функционал:

подключение к системе видеонаблюдения;

отображение камер видеонаблюдения в реальном времени.

— просмотр и удаление записей с базы данных;

управление камерами видеонаблюдения.

В серверной части должны быть проверены следующие функции:

запись, чтение и удаление данных;

обработка и сжатие записей.

Для проверки мощностей системы будет проведено тестирование производительности:

- стресс-тестирование;

- тестирование стабильности.

В стресс-тестировании будет проверена максимальная возможная нагрузка, чтобы выяснить ограничения системы по сравнению с обычной нагрузкой.

 $\mathcal{C}$ тестирования стабильности будет помощью проверена отказоустойчивость на протяжении нескольких часов под разной нагрузкой.

В дальнейшем, после интеграции стороннего оборудования в систему автоматизации и визуализации Control4 возможны следующие варианты развития системы:

- увеличение количества регистраторов, видеокамер и хранилищ;
- синхронизация с приложением через мобильное устройство;
- объединение с большим количеством сценариев и датчиков.

## **Использованные источники:**

- 1. Антамошкин О.А. Программная инженерия. Теория и практика. Учебник. M: НИЦ Инфра-М, 2012 — 368 с.
- 2. Таненбаум Э. Современные операционные системы.- СПб.: Питер,  $2013 - 1120$  c.
- 3. Официальный сайт «ЕМарт» [Электронный ресурс] / Рейтинг камер для видеонаблюдения в 2023 году — Режим доступа: https://emart.su/blog/reyting-kamer-dlya-videonablyudeniya/. — Загл. с экрана. — Яз. рус.
- 4. Зубкова Т.М. Проектирование программных систем по обработке и анализу информации: метод. указания к курсовому проектированию по дисциплине "Технология разработки программного обеспечения". — Оренбург: ГОУ ОГУ, 2011 — 53 с.
- 5. Алексанкин Я.Я., Бржозовский А.Э., Жданов В.А. и др. Автоматизированное проектирование систем автоматического управления. — М.: Машиностроение, 1990.
- 6. Заботина Н. Н. Проектирование информационных систем: учебное пособие. — М.: ИНФРА-М, 2020 — 331 с.
- 7. Грекул В.И. Проектное управление в сфере информационных технологий. — М.: БИНОМ. Лаборатория знаний, 2013 — 336 с.
- 8. Вдовенко Л.А. Информационная система предприятия: учебное пособие. — М.: Вузовский учебник, НИЦ ИНФРА-М, 2015 — 304с.
- 9. Скрипкин К.Г. Экономическая эффективность информационных систем в России. — M.: МАКС Пресс, 2014 — 156 с.
- 10.Варфоломеева А.О., Коряковский А.В., Романов В.П. Информационные системы предприятия: учебное пособие. — М.: НИЦ ИНФРА-М, 2016 — 283 с.
- 11.Авдеев В.А. Организация ЭВМ и перифирия с демонстрацией имитационных моделей. — М.: ДМК, 2014 — 708 с.

- 12.Чистов Д.В. Информационные системы в экономике: учеб. пособие. — М.: НИЦ Инфра-М, 2013 — 234 с.
- 13.Официальный сайт компании «Control4» [Электронный ресурс] / CONTROL4SMART HOME OS 3. — Режим доступа: https://www.control4.com. — Загл. с экрана. — Яз. англ.
- 14.Дейтел Х.М. Операционные системы. Основы и принципы. Т. 1 М.: Бином, 2016— 1024 c.2.8 Дейтел, Х., М. Операционные системы. Т. 2. Распределенные системы, сети, безопасность. — М.: Бином, 2016 — 704 c.